## **Example of DAE (index reduction)**

**(1) > DDDEQ5 := diff(DDEQ5,t) ;> SUBS\_RULE := solve( {EQ||(1..4)}, diff({x(t),y(t),u(t),v(t)},t) ) ; > with(plots): (5) (2) > DEQ5 := diff(EQ5,t) ; DEQ5 := subs( SUBS\_RULE, DEQ5) ; > DDEQ5 := diff(DEQ5,t) ; > EQLAMBDA := solve(DDEQ5,{lambda(t)} ) ; (4) > EQ1 := diff(x(t),t)-u(t) ; (3)** The DAE (pendulum in cartesian coordinate) **EQ2** := diff(y(t),t)-v(t) ;  $E\overline{Q}3 := m*diff(u(t),t)+x(t)*1$ ambda(t) ; **EQ4 := m\*diff(v(t),t)+y(t)\*lambda(t)+m\*g ; EQ5 :=**  $x(t)$  **^2+y(t) ^2-1 ;**  $EQI :=$ d  $\frac{d}{dt} x(t) - u(t)$  $EQ2 :=$ d  $\frac{d}{dt} y(t) - v(t)$ *EQ3* := *m* d  $\frac{d}{dt} u(t) + x(t) \lambda(t)$  $EQ4 := m$ d  $\frac{d}{dt} v(t)$  +  $y(t) \lambda(t)$  +  $m g$  $EO5 := x(t)^2 + y(t)^2 - 1$ *SUBS\_RULE* := d  $\frac{d}{dt} u(t) = -\frac{x(t)\lambda(t)}{m}, \frac{d}{dt} v(t) = -\frac{y(t)\lambda(t) + m g}{m}, \frac{d}{dt}$  $x(t) = u(t),$ d  $\frac{d}{dt} y(t) = v(t)$ Step 1, derivation of the "algebraic part"  $DEQ5 := 2 x(t)$ d  $\frac{d}{dt} x(t)$  + 2 *y* (*t*) d  $\frac{d}{dt} y(t)$  $DEO5 := 2 x(t) u(t) + 2 y(t) v(t)$ Do not contain derivative of lambda(t), need another derivation **DDEQ5 := simplify(subs( SUBS\_RULE, DDEQ5)) ;** DDEQ5 :=  $\text{simpling}(\text{subs}(x(t))^2=1-y(t)^2, \text{DBQ5})$  ; *DDEQ5* :=  $2\left(\frac{d}{d}\right)$  $\frac{d}{dt} x(t)$  |  $u(t) + 2x(t)$ d  $\frac{d}{dt} u(t)$  + 2  $\left(\frac{d}{dt} y(t)\right) v(t) + 2 y(t)$ d d*t v t*  $DDEQ5$  :=  $2\left(u(t)^{2} m + v(t)^{2} m - x(t)^{2} \lambda(t) - \lambda(t) y(t)^{2} - y(t) gm\right]$ *m DDEQ5* :=  $2\left(u(t)^{2} m + v(t)^{2} m - y(t)gmsin \theta - \lambda(t)\right)$ *m*  $EQLAMBDA := {\lambda(t) = m (u(t)^{2} + v(t)^{2} - v(t) g)}$ Do not contain derivative of lambda $(t)$ , need another derivation

**DDDEQ5 := simplify(subs( SUBS\_RULE, DDDEQ5)) ;**  $DDDEO5$  :=

$$
\frac{2\left(2\,u(t)\,m\left(\frac{d}{dt}\,u(t)\right)+2\,v(t)\,m\left(\frac{d}{dt}\,v(t)\right)-\left(\frac{d}{dt}\,y(t)\right)g\,m-\left(\frac{d}{dt}\,\lambda(t)\right)\right)}{m}
$$
\n
$$
DDDEQ5:=-\frac{2\left(2\,u(t)\,x(t)\,\lambda(t)+2\,\lambda(t)\,v(t)\,y(t)+3\,v(t)\,g\,m+\frac{d}{dt}\,\lambda(t)\right)}{m}
$$
\n(6)

Solve rispect to the derivative of lambda(t)

**.40 ) ;**

**> ODE := EQ||(1..4), SOL5 ; (8)**  $> \text{INI} := x(0)=1, y(0)=0, u(0)=0, v(0)=0;$ **(7) > solve( DDDEQ5, {diff(lambda(t),t)} ) ; SOL5 := op(collect( %, lambda)) ;** d  $\frac{d}{dt} \lambda(t) = -2 u(t) x(t) \lambda(t) - 2 \lambda(t) v(t) y(t) - 3 v(t) g(t)$  $SOL5$  := d  $\frac{d}{dt} \lambda(t) = (-2x(t) u(t) - 2y(t) v(t)) \lambda(t) - 3v(t) gm$ The ODE resulting from index reduction  $ODE :=$ d  $\frac{d}{dt} x(t) - u(t), \frac{d}{dt} y(t) - v(t), m$ d  $\frac{d}{dt}$   $u(t)$   $+ x(t) \lambda(t)$ , *m* d d*t v t*  $y(t) \lambda(t) + m g, \frac{d}{dt} \lambda(t) = (-2 x(t) u(t) - 2 y(t) v(t)) \lambda(t) - 3 v(t) g m$ **INI := INI, subs(INI,lambda(0)=subs(t=0,subs(EQLAMBDA,lambda(t)))) ;**

*INI* := 
$$
x(0) = 1
$$
,  $y(0) = 0$ ,  $u(0) = 0$ ,  $v(0) = 0$   
*INI* :=  $x(0) = 1$ ,  $y(0) = 0$ ,  $u(0) = 0$ ,  $v(0) = 0$ ,  $\lambda(0) = 0$  (9)

**(10) > SOL := dsolve( subs(SUBS\_VALUES,{ODE,INI}),type=numeric, range=0. > SUBS\_VALUES := g=9.81, m=1 ;** *SUBS VALUES* :=  $g = 9.81$ ,  $m = 1$ 

$$
SOL := \mathbf{proc}(x_r k f 45) \dots \mathbf{end } \mathbf{proc}
$$
 (11)

**> odeplot(SOL, [x(t),y(t)], 0..38, numpoints=1000) ;**

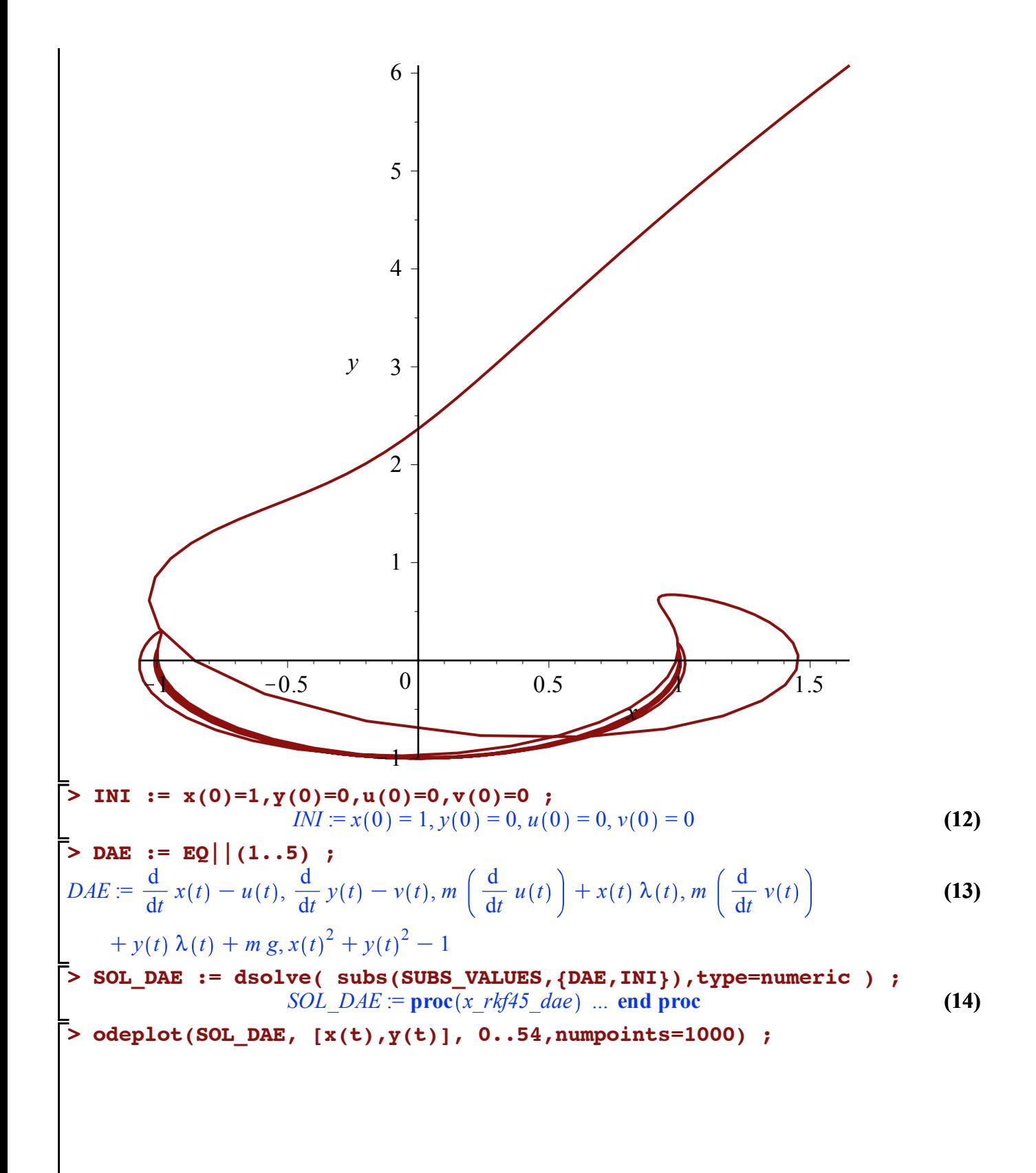

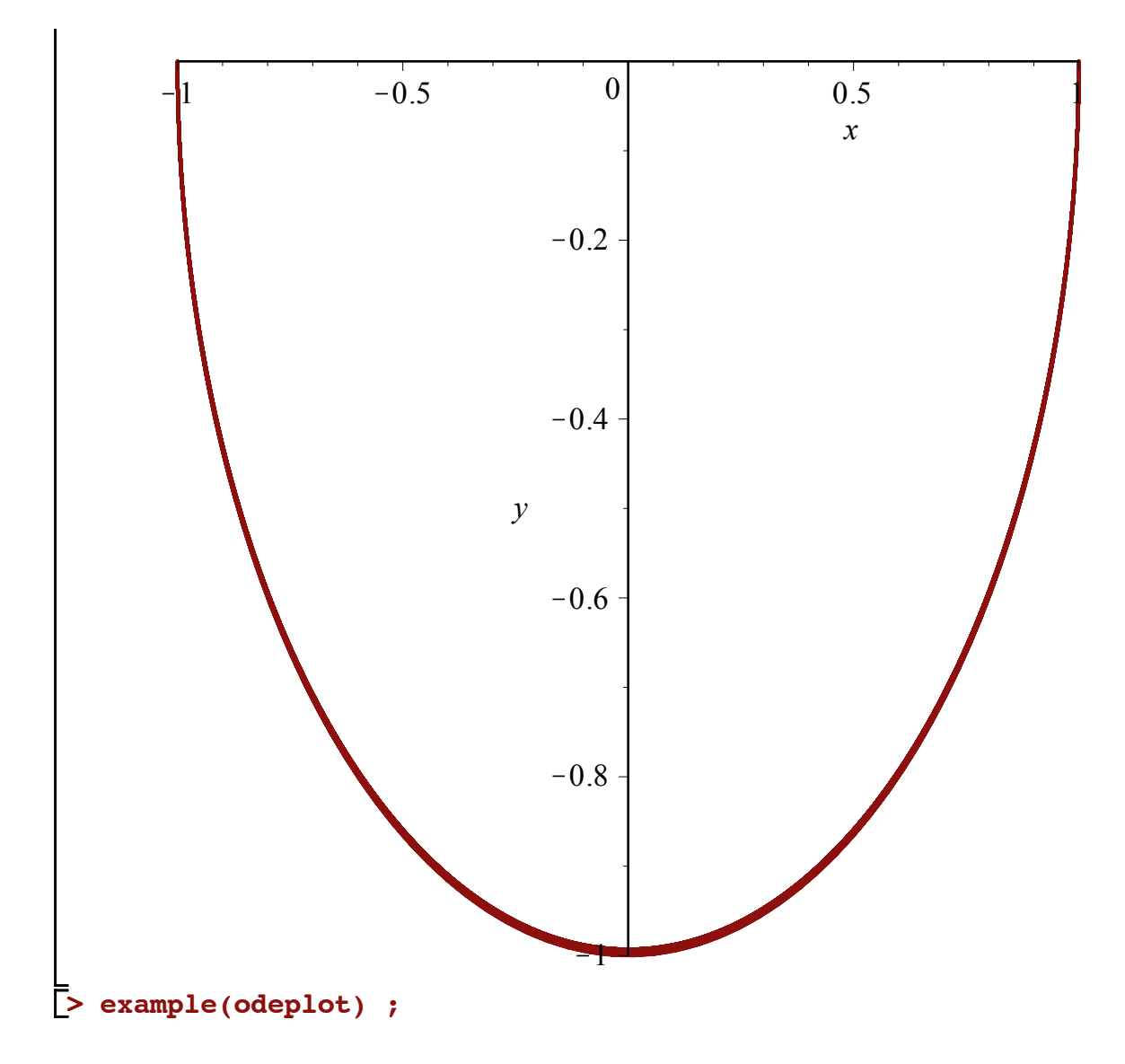